## SAP ABAP table TRMSTA {TRM: TRM statistics table}

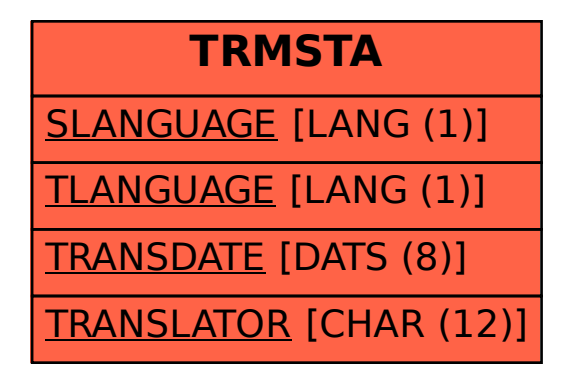